## SAP ABAP table T76MGE\_CAG {Global Payroll Categories}

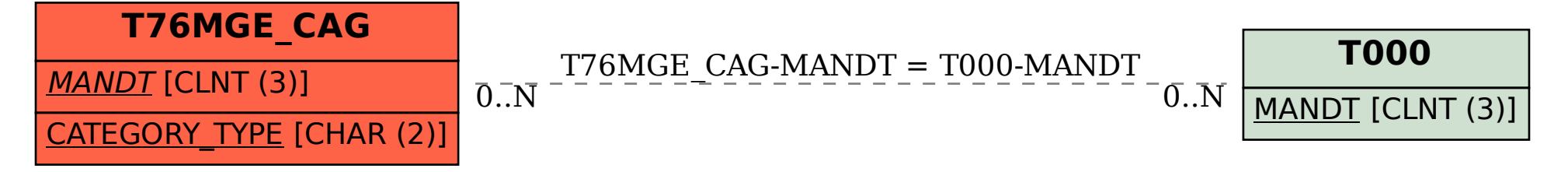